# **>> Microsoft Power BI**

**Analyzing Data**

# Wird noch definiert

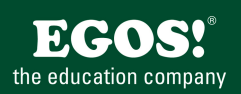

# **Ihr Nutzen**

Diese Seminar beschäftigt sich mit den verschiedene Methoden für Daten-Modellierung, Visualisierung und Analyse mit Power BI. Außerdem erlernen Sie wie Sie Daten aus unterschiedlichen Datenquellen extrahieren, entsprechende Security Standards implemenieren und Reports und Dashboards verteilen können.

#### **Preis pro Teilnehmer**

EUR 2750,- exklusive der gesetzlichen MwSt.

### **Seminardauer**

5 Tag(e)/Day(s)

#### **Seminarinhalte**

- 1. Tag
- \* Das Microsoft Data Analytics Angebot
- Einführung in Power BI
- Tools und Werkzeuge kennenlernen
- \* Daten für Power BI vorbereiten
- Daten aufbereiten
- Relational und nicht relationale Daten
- Import Performance optimieren
- Datenfehler beheben
- \* Bereinigen, Transformieren, Laden
- Daten Shaping
- Erweitern der Strukturen
- Daten Profiling

#### 2. Tag

- \* Ein Daten-Modell für Power BI erstellen
- Einführung in Daten-Modellierung
- Arbeiten mit Tabellen
- Dimensionen und Hierarchien
- Prüfen des Model Interfaces
- Quick Measures erstellen
- Beziehungen und Kardinalität
- Histogramme und Rankings
- \* Measures mit DAX erstellen
- Einführung in DAX
- DAX Context
- Advanced DAX
- Berechnete Tabellen und Spalten
- \* Die Model Performance optimieren
- Variablen verwenden
- Fine-Tuning
- Direct Query Models
- Erstellen und Verwalten von Aggregationen
- 3. Tag
- \* Reports erstellen
- Einen Power BI Report erstellen
- Live Connections in Power BI Desktop - Visual Fields und Formattierung

# **Voraussetzungen**

Grundkenntnisse von Datenbanken.

# **Hinweise**

DA-100T00,

# Version: 365

- Sync Slicers
- Drillthrough pages
- Bedingte Formatierung
- Lesezeichen erstellen
- \* Dashboards erstellen
- Ein einfaches Dashboard
- Real-Time Dashboards
- Visuals und Tile Alerts

# 4. Tag

- \* Paginierte Reports in Power BI
- Power BI Report Builder
- Multi Page Report Layout
- DataSources und DataSets erstellen
- Report Parameter definieren
- Charts und Tabellen verwenden
- \* Erweiterte Funktionen
- Animierte Charts
- Forecasts
- Decomposition Tree Visual
- Key Influencers Visual
- AI Visuals

#### 5. Tag

- \* Workspaces
- Erstellen von Workspaces
- Verwalten und Teilen von Assets
- \* DataSets in Power BI
- Parameter
- DataSet Refresh
- Fehlersuche bei Gateways
- \* Row-Level Security
- Security in Power BI

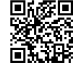

Unsere BildungsberaterInnen stehen Ihnen gerne zur Verfügung. Innsbruck +43 (0)512 36 47 77.

EGOS! PDF MVC Content Application Framework v8.2.24.405. ©2024 EGOS! The Education Company, Alle Rechte vorbehatten. Created on 02.05.2024 04:38:31. ID9847. Microsoft Power BI Analyzing Data

EGOS! PDF MVC Content Application Framework v8.2.24.405. @2024 EGOS! The Education Company, Alle Rechte vorbehalten.

Created on 02.05.2024 04:38:31. ID9847. Microsoft Power BI Analyzing Data